## **求⼈者登録申請フォーム**

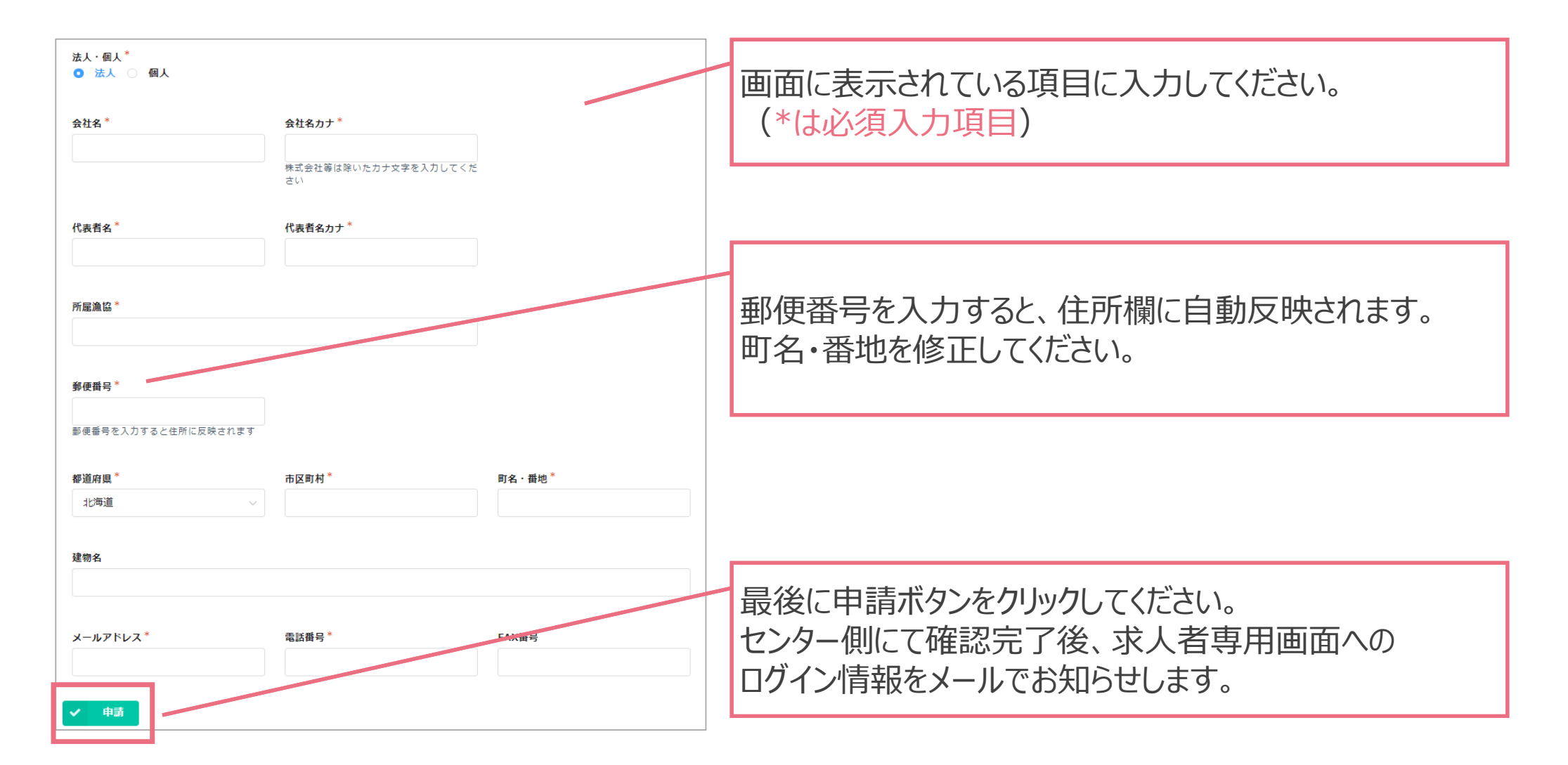